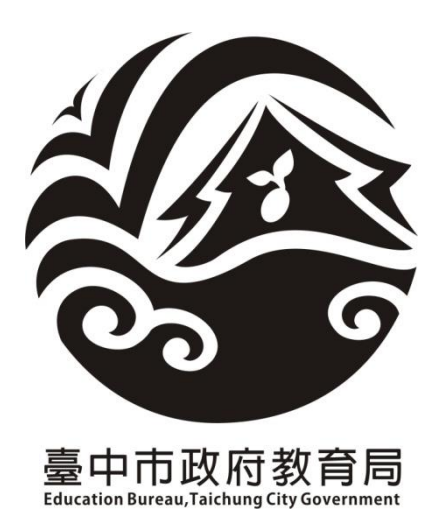

# 112 學年度臺中市國民中學 新生常態編班

## 作業說明會手冊

- 主辦單位:臺中市政府教育局 承辦單位:黎明國中 日 期:112 年 6 月 28 日
- 地 點:黎明國中行政大樓

#### **112** 學年度臺中市國民中學新生常態編班作業說明會

壹、時間:112 年 6 月 28 日(星期三)上午 9 時 30 分

- 貳、地點:黎明國中行政大樓 4 樓展演廳
- 參、主席:劉科長佳鑫 2009年 2009年 2009年 300年 300年 300年 300年 300年 300年 300年 300年 300年 300年 300年 300年 300年 300年 300年 300年 300年 300年 300年 300年 300年 300
	-

- 肆、出(列)席單位及人員:如簽到表
- 伍、主席致詞:略
- 陸、業務報告:
	- 一、臺中市國民中小學常態編班作業規範說明
	- 二、臺中市國民中學常態編班學校應行注意事項
	- 三、作業說明
		- (一)原始資料檢核單與電腦作業程序單
		- (二)電腦作業會場配置圖
		- (三)新生常態編班完成名冊
		- (四)新生常態編班作業時間表

柒、臨時動議

捌、散會

#### 臺中市國民中小學常態編班作業規範

(109 學年度常態編班推動委員會修訂)

- 一、依據:教育部頒「國民小學及國民中學常態編班及分組學習準則」。
- 二、目的:貫徹正常化教學,落實教育公平、正義原則。
- 三、編班原則:依「國民小學及國民中學常態編班及分組學習準則」辦理。

#### 四、國中小編班方式:

(一)新生編班方式:

國中部分:

- 1.採用智力測驗成績、學業成績、其他學習成就測驗成績總分,依分數高 低排序,依序將學生採 S 型排列,分配各班。
- 2. 倘無前開成績,將採亂數編班方式辦理。

國小部分:採電腦亂數方式為依據,分配就讀班級。

- (二)於暑假中報到者,於每學年度開學日前一週內採公開抽籤方式決定(等於 或低於班級人數平均數之班級皆納入抽籤),公開抽籤後報到或轉介之新 生或轉入之轉學生則由各校依公平公開原則辦理。
- (三)國中二年級或三年級因增減班需重新編班者,應依本作業規範第四點第一 項第一款採 S 型之精神辦理;國小二年級至六年級需重新編班者,應依本 作業規範第四點第一項採 S 型之精神或電腦亂數方式辦理。

(四)雙(多)胞胎學生應於事前調查同班或不同班意願,但不得指定級任教師。 五、集中編班執行方式:

- (一)全市國中小新生編班作業統一由臺中市政府教育局(簡稱教育局)集中辦 理;國小三、五年級編班作業得核定各校自行辦理或委託教育局指定學校 統一集中辦理。
- (二)各區所屬學校請依規定日期,由教育局指定人員代表,攜帶學生名冊、特 教學生安置公文及名冊、校內特推會會議紀錄及其他特殊原因個案輔導會 議紀錄至承辦學校辦理新生編班事宜。
- 六、各校於編班日期之前,應事先公告通知相關年級家長參觀編班作業。
- 七、編班日期及承辦學校由教育局統一規定並發文各校;國中編班作業現場由教育 局派請督導人員抽起始點。
- 八、編班作業完成後,由教育局於正式名冊蓋上教育局局戳,並於頁間加蓋騎縫 章,當場由教育局攜回編班結果名冊(含原始名冊及編班後名冊)及電子檔 (含總分或編號排序名冊)。各校應即於校內公告有局戳之名冊至少15日,以

學生姓名第3字匿名方式呈現,並於7日內以公開抽籤方式編配導師。教師不 得擔任子女班級級任教師(導師),編班之班級如有自己子女,應當場重新公開 抽籤。

- 九、普通班內如安置身心障礙學生時,其酌減人數由本市特殊教育學生鑑定及就學 輔導會議決之,安置方式由各校特殊教育推行委員會議決之。
- 十、另依其他特定法令、規定或專案等編班者,依相關規定辦理學生編班。

#### 臺中市國民中學常態編班學校應行注意事項

- 一、國中電腦作業時請攜帶下列書面資料,作業完成後連同編班完成名冊一併繳交:
	- (一)含完整學生姓名之原始書面名冊(與電子檔相同內容),請以密件方式辦理
	- (二)教育部特殊教育通報網列印之安置於普通班特殊教育學生名冊(酌減人數

為 2 人以上另附教育局核定公文)

- (三)學校特殊教育推行委員會會議紀錄(需載明班級導師並得視學生個別需要 註記編入之班級)
- (四)雙(多)胞胎安置意願同意書
- (五)集中式特殊教育班、藝術才能班及體育班等名冊及核定公文
- (六)其他特殊原因個案輔導會議紀錄(依個案需求註記編入之班級)
- 二、作業當日請各校派資訊人員、註冊人員、特教業務承辦人員、家長代表及教師 會代表與會(學校行政人員請攜帶職名章)。
- 三、電腦作業電子檔案使用 XLS 或 XLSX 格式,檔名為學校全名,編班程式將自動以 檔案名稱做為報表標題;內含三個工作表,各工作表第一列為欄位名,欄位順 序名稱不得修改,各欄位資料不得空白。工作表名稱及內容說明如下:
	- (一)學生基本資料:內含一般生及安置於普通班之特殊生,格式如下:

臨時編號,臨時班級,臨時座號,姓名,性別,總分(性別男生1女生0; 如學生延誤報到或其他原因致未參加任何測驗者,總分以零分計算)。

(二)特殊學生安置設定:內含安置身心障礙學生調整方式及雙(多)胞胎學生同

班意願之設定,格式如下:

- 類別,臨時編號,臨時班級,臨時座號,姓名,參數1,參數2。
- 資料內容依特殊學生類別而有不同,分別說明如下:

 如該筆資料為身心障礙學生之設定,則類別為「A」,參數 1 為可減人數, 參數 2 為安置班級。

如該筆資料為雙(多)胞胎同班意願,則類別為「B」,參數 1 為雙(多)胞胎 群組編號,參數 2 為意願(「是」或「否」)。

- 四、凡經教育局核定集中式特殊教育班、藝術才能班及體育班等名冊另行造冊。(請 勿鍵入作業檔案)
- 五、各校到達編班作業會場後,請領取號碼牌,依先後次序進行編班作業。

## 112 學年度臺中市國民中學新生常態編班

## 電腦作業原始資料檢核單

作業編號: 學校名稱: 2008年

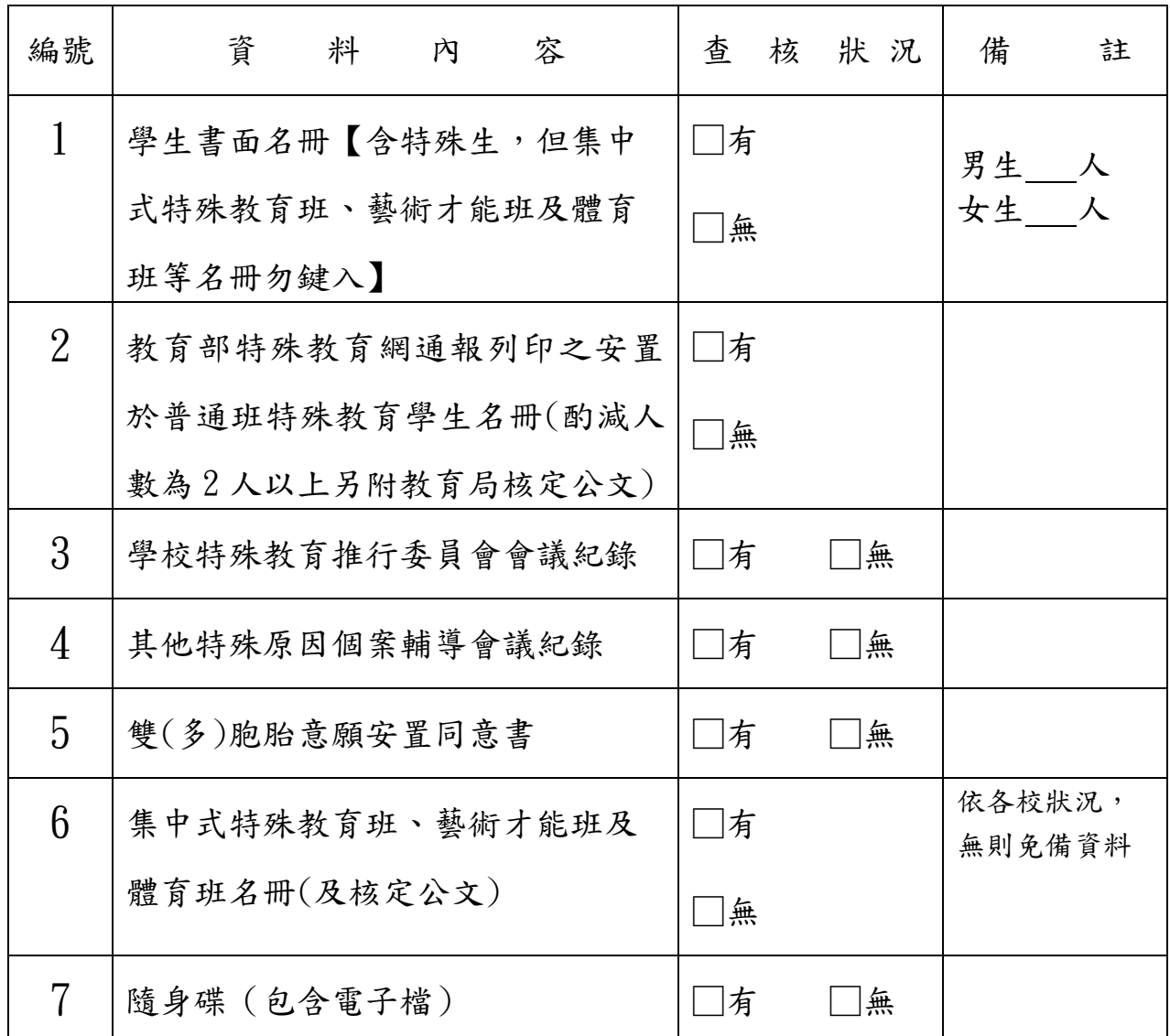

經辦人簽章:

學校代表簽章:

請將本表黏貼於原始資料袋封面

中華民國一 一 二 年 七 月 七 日

## **112** 學年度臺中市國民中學新生常態編班電腦作業程序單

作業編號: 學校名稱: 2009年1月11日

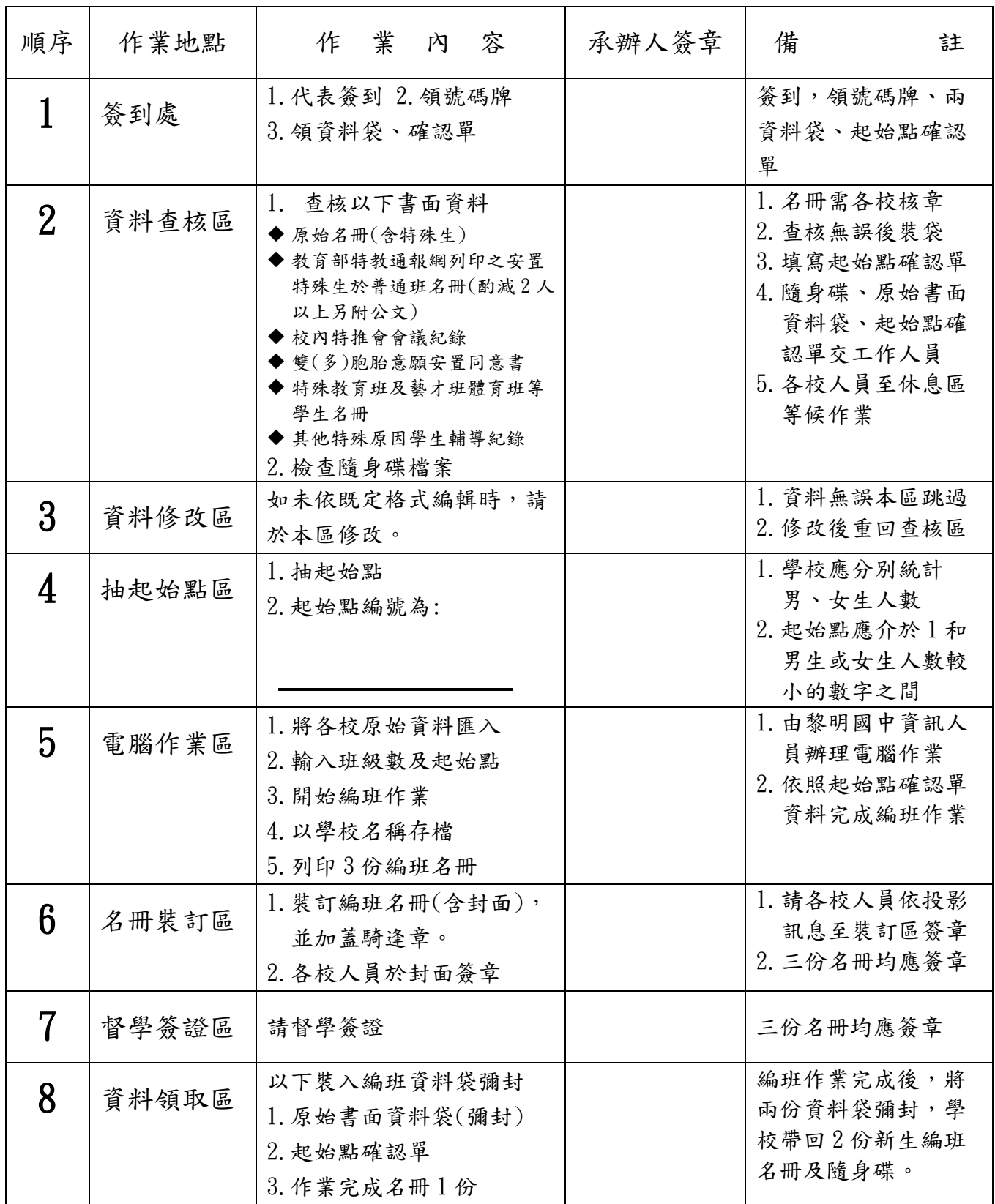

請將本表黏貼於新生常態編班資料袋封面

中華民國一 一 二 年 七 月 七 日

112 學年度臺中市國民中學新生常態編班電腦作業會場配置圖

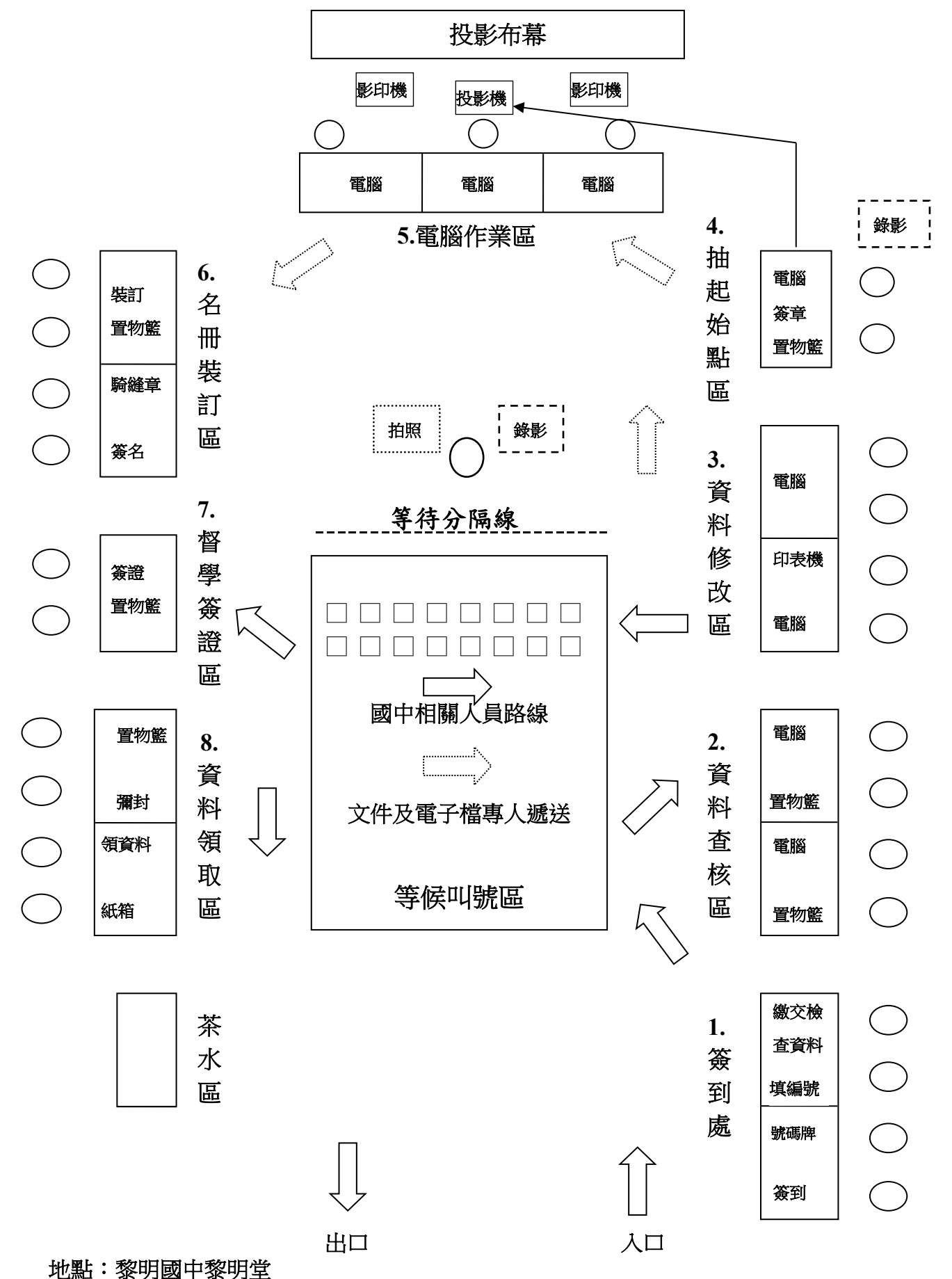

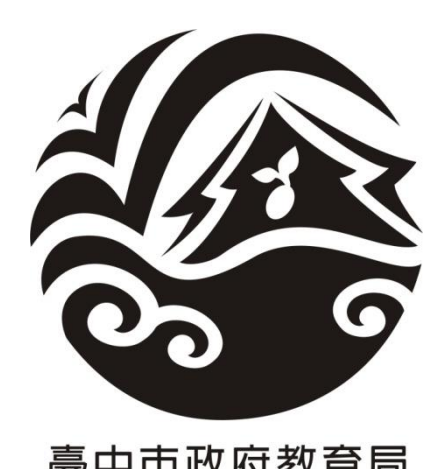

臺中市政府教育局

# 112 學年度臺中市國民中學 新生常態編班完成名冊

學校名稱:

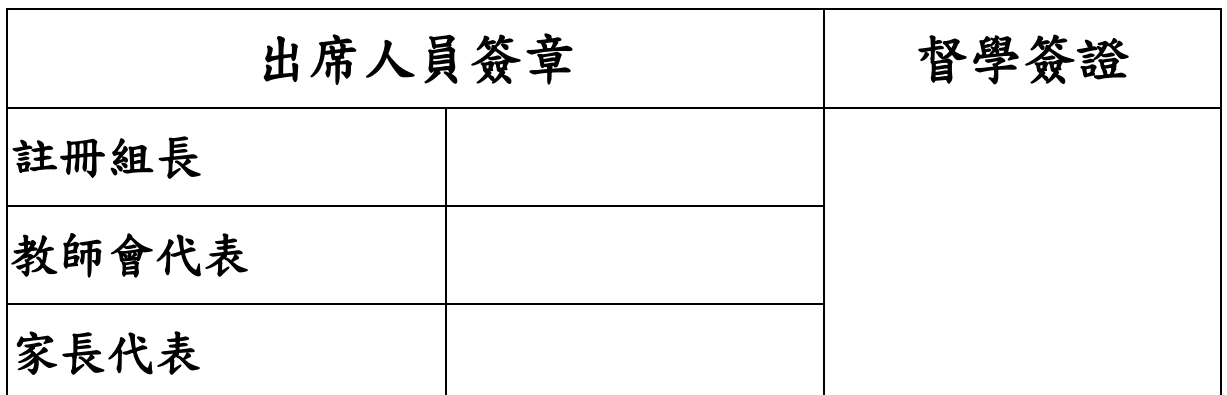

- 8 -

中 華 民 國 一 一 二 年 七 月 七 日

### 112 學年度臺中市國民中學新生常態編班作業時間表

(一)時間:112 年 7 月 7 日(星期五)上午 9 時至下午 4 時

(二)地點:臺中市立黎明國民中學黎明堂

(三)時間分配表:

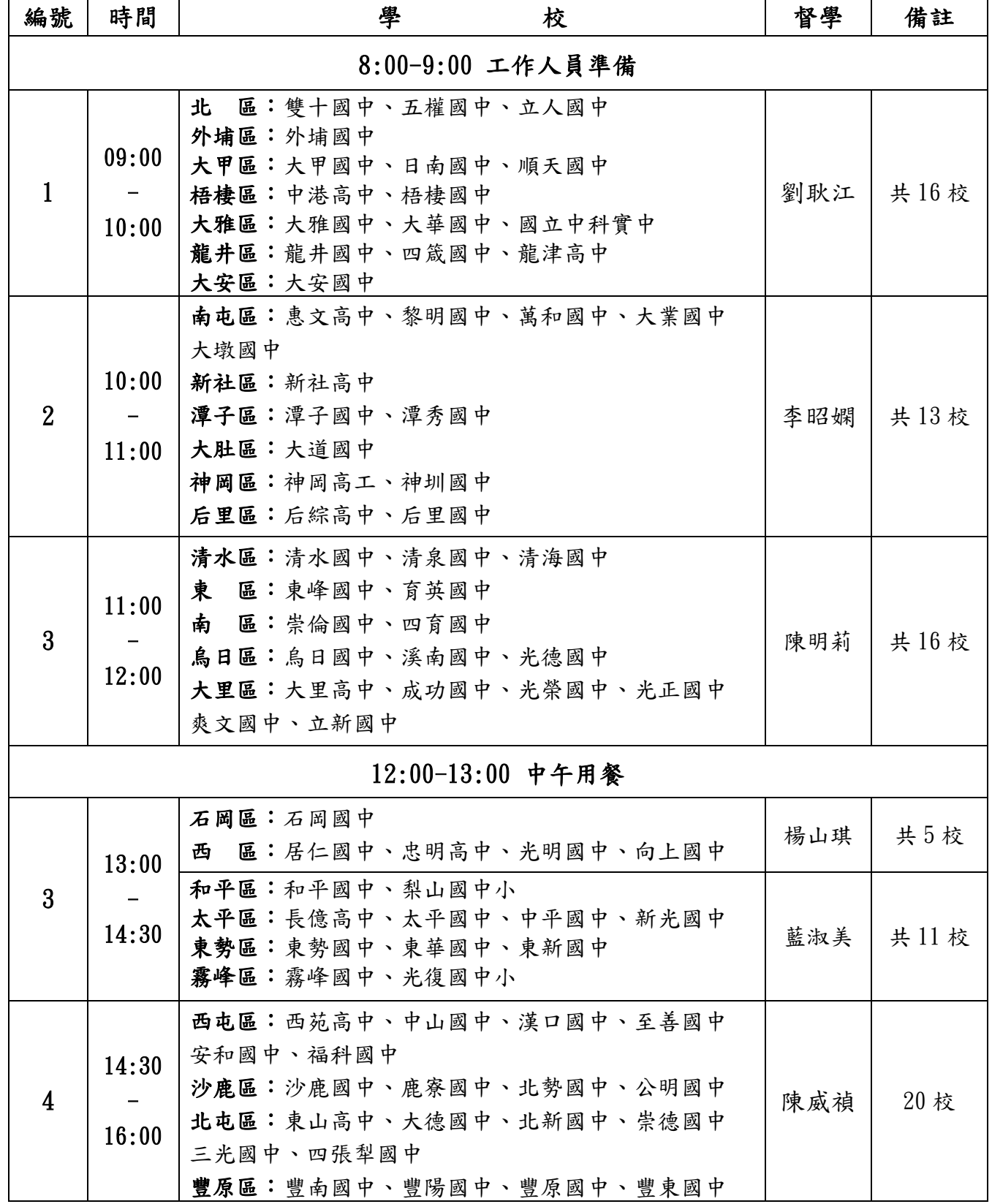